**Projektowanie systemów wbudowanych: kosynteza metodą programowania genetycznego oraz przydział nieprzewidzianych zadań**

mgr inż. Adam Górski

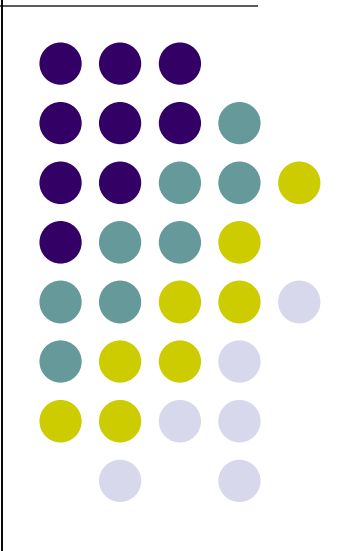

## **System wbudowany**

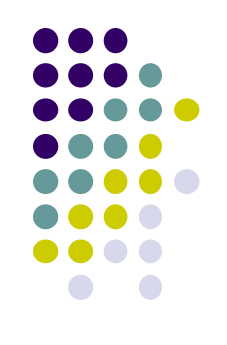

Struktura systemu wbudowanego

- Jednostki obliczeniowe (ang. Processing Elements):
	- uniwersalne (ang. Programable Processors)
	- specjalizowane (ang. Hardware Cores)
- Kanały komunikacyjne

## **Zastosowanie systemów wbudowanych**

- Technologia kosmiczna
- Nowoczesne samochody
- Telefony komórkowe
- Sprzęt RTV/AGD
- Rakiety balistyczne

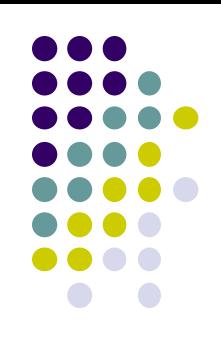

#### **Projektowanie systemów wbudowanych (wg. De Micheli, Gupta)**

- Tworzenie modelu
- Implementacja
- Walidacja

#### **Specyfikacja systemu wbudowanego w postaci grafu zadań**

 $\mathsf{v}_{\mathsf{i}} \in \mathsf{V}$  $e_i \in E$ *e*

$$
t_{ij} = \frac{c_{ij}}{b_{ij}}
$$

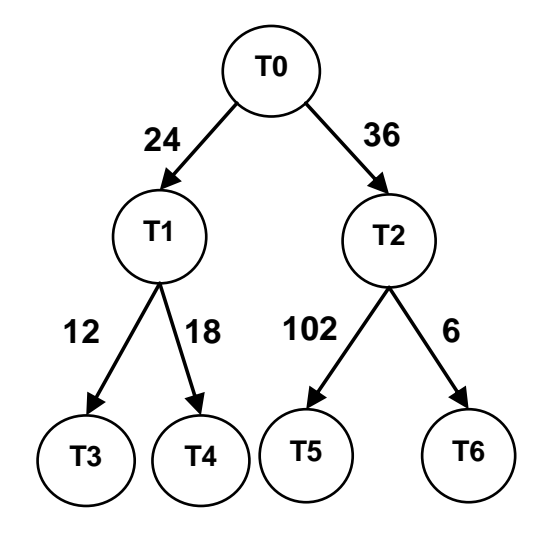

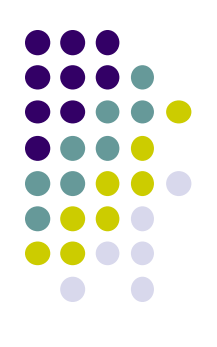

#### Przykładowa baza zasobów

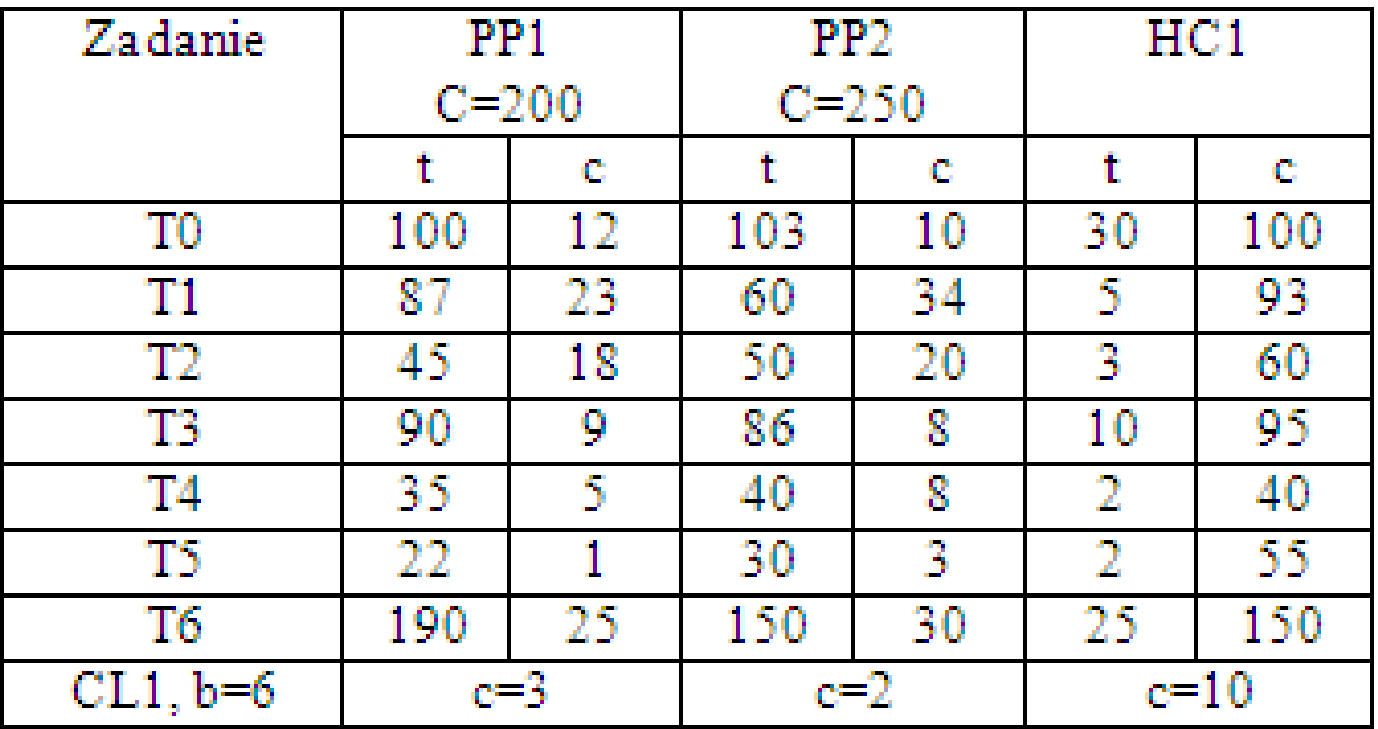

#### **Kosynteza**

Optymalizowane parametry:

- koszt (powierzchnia)
- czas
- pobór mocy

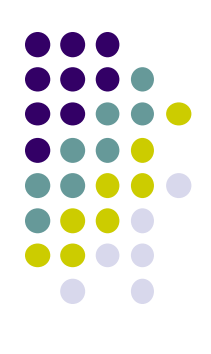

## **Algorytmy kosyntezy systemów wbudowanych**

- Konstrukcyjne
- Rafinacyjne

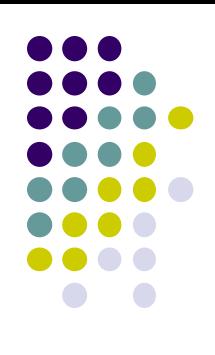

#### **Koszt systemu**

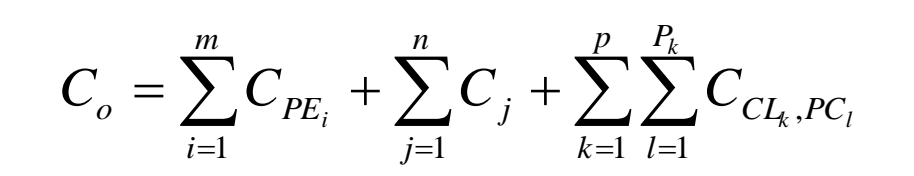

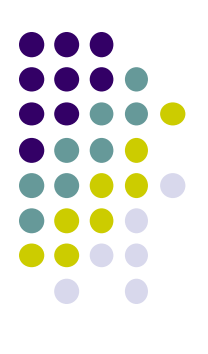

#### **Programowanie genetyczne**

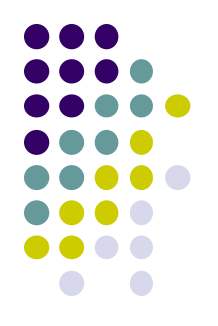

- Rozróżnienie między genotypem (drzewo) oraz fenotypem (gotowe rozwiązanie)
- Ewolucji podlega sposób otrzymania rozwiązania

## **Sposób otrzymania genotypu (algorytm konstrukcyjny)**

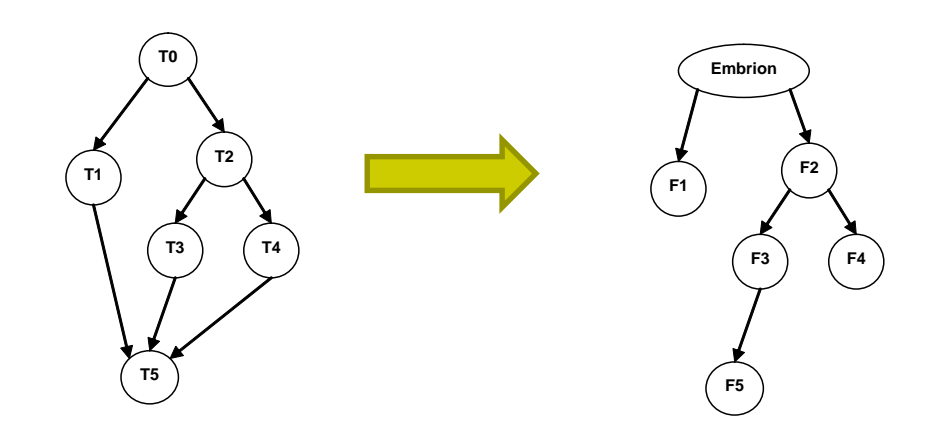

# **Sposób otrzymania genotypu (algorytm rafinacyjny)**

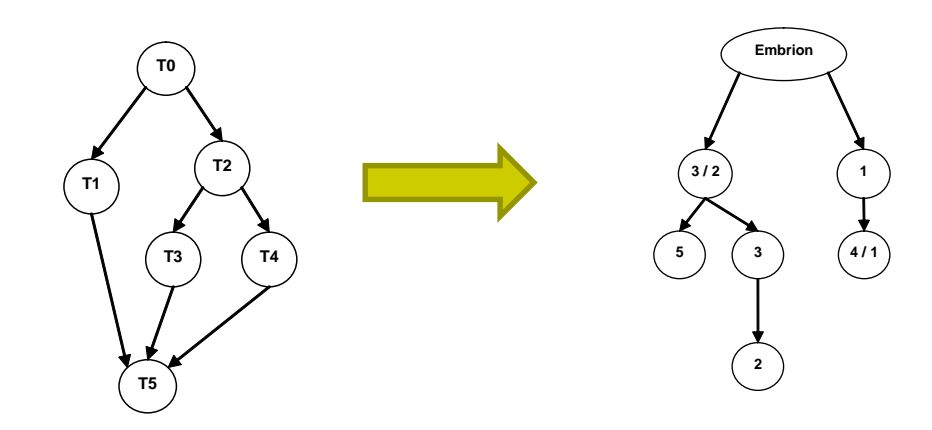

## **Węzeł**

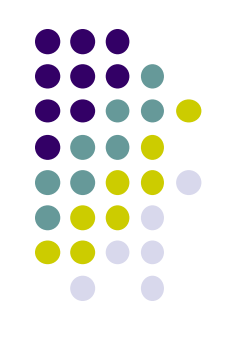

- Alokacja zasobu (krok opcjonalny)
- Przyporządkowanie zasobu dla zadania (krok obowiązkowy)
- Alokacja kanału komunikacyjnego (krok opcjonalny)
- Przyporządkowanie kanału komunikacyjnego dla zasobów (krok obowiązkowy)
- Szeregowanie zadań (listowe) (krok obowiązkowy jeśli do jednego zasobu jest przyporządkowane więcej niż jedno zadanie)

# **Funkcje konstruujące system (zasoby obliczeniowe)**

- 1. Używany zasób (0,6)
	- najtańszy (0,2)
	- najszybszy (0,2)
	- min(k\*t) (0,2)
	- najdłużej bezczynny (0,2)
	- taki sam jak dla poprzednika (0,2)
- 2. Najtańszy zasób (0,1)
- 3. Najszybszy zasób (0,1)
- 4. Najmniejszy iloczyn czasu i kosztu (0,1)
- 5. Najrzadziej używany (0,1)

# **Funkcje konstruujące system (kanały komunikacyjne)**

- 1. Używany kanał komunikacyjny (0,5)
	- najtańszy (0,3)
	- najszybszy (0,3)
	- min(k\*t) (0,2)
	- najdłużej bezczynny (0,2)
- 2. Najtańszy kanał komunikacyjny (0,2)
- 3. Największa przepustowość (0,2)
- 4. Najrzadziej używany (0,1)

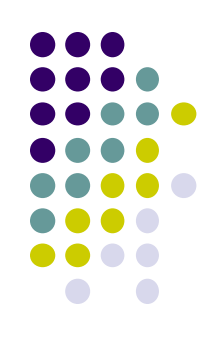

# **Funkcje rafinujące system (zasoby)**

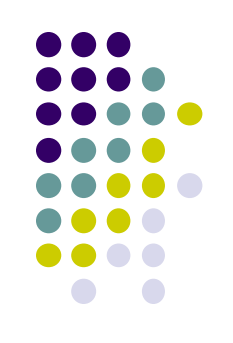

- 1. Największy zysk kosztu (0,1)
- 2. Najmniejszy wzrost czasu obliczeń (0,1)
- 3. Zadanie z największym iloczynem czasu i kosztu przesuń do zasobu, na którym ten iloczyn jest najmniejszy (0,4)
- 4. Pierwsze zadanie z listy najczęściej używanego PE na najrzadziej używany zasób (0,2)
- 5. Najdroższa implementacja zadania z najdroższej ścieżki na najtańszą implementaję tego zadania(0,2)

# **Funkcje rafinujące system (kanały komunikacyjne)**

- 1. Największy zysk kosztu (0,4)
- 2. Największa przepustowość (0,3)
- 3. Najrzadziej używany (0,3)

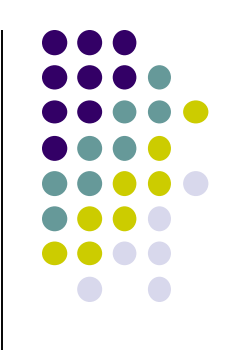

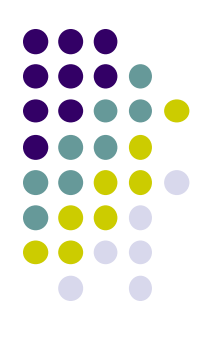

#### **Wielkość pokolenia**

# Π=α\**n*\**e*

 $\prod$  $\prod$   $\equiv$ *r P*

# **Ewolucja (algorytm konstrukcyjny)**

- Klonowanie Φ=β\*Π
- **Krzyżowanie** Ψ=γ\*Π
- Mutacja
- Ω=*δ*\*Π
- $β + γ + δ = 1$

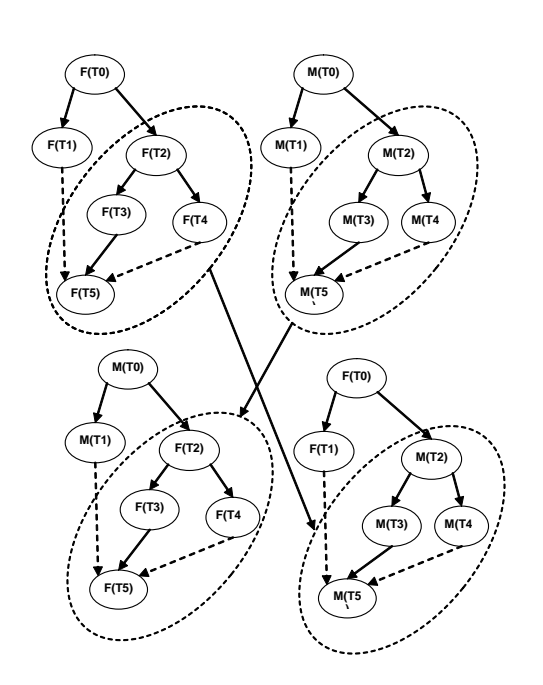

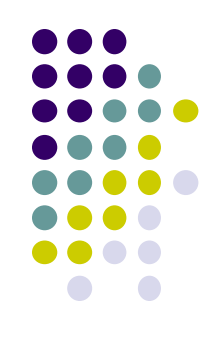

# **Ewolucja (algorytm rafinacyjny)**

- Klonowanie
- Φ=β\*Π
- **Krzyżowanie**
- Ψ=γ\*Π
- Mutacja
- Ω=*δ*\*Π
- β+γ+δ=1

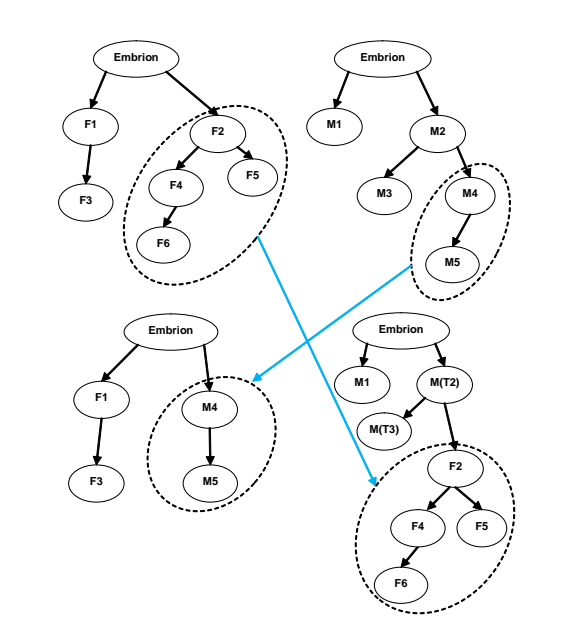

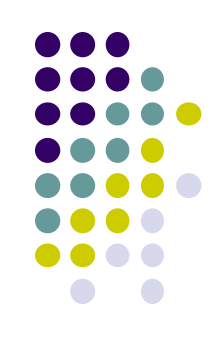

## **Zadania dodatkowe (przypadek szczególny)**

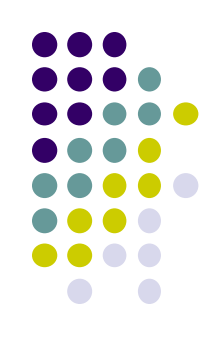

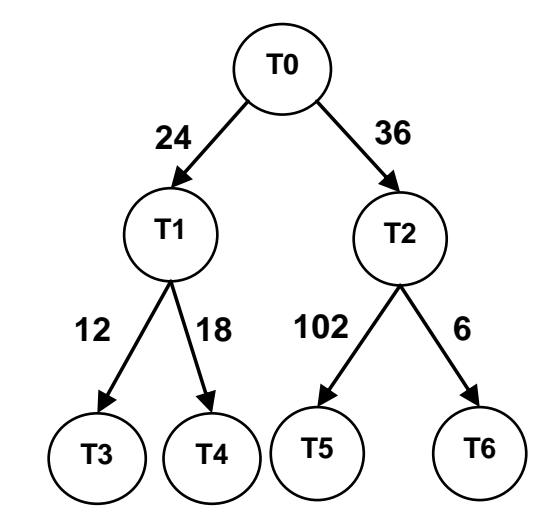

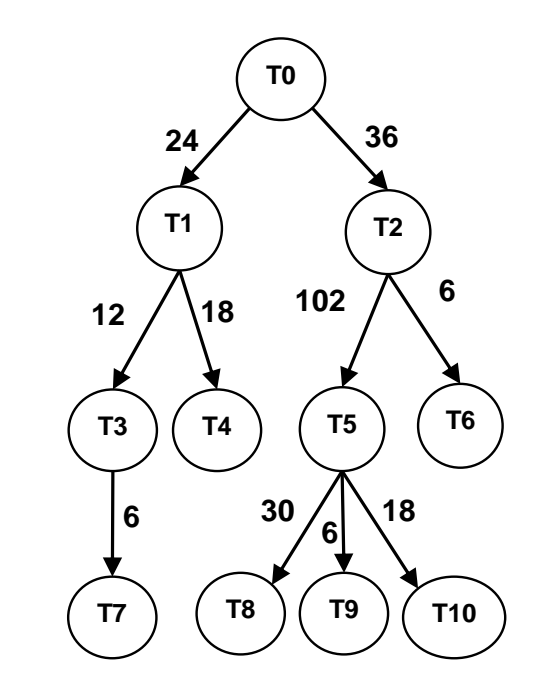

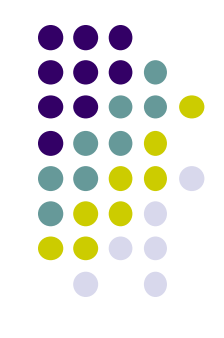

#### Przykładowa baza danych (zadania dodatkowe)

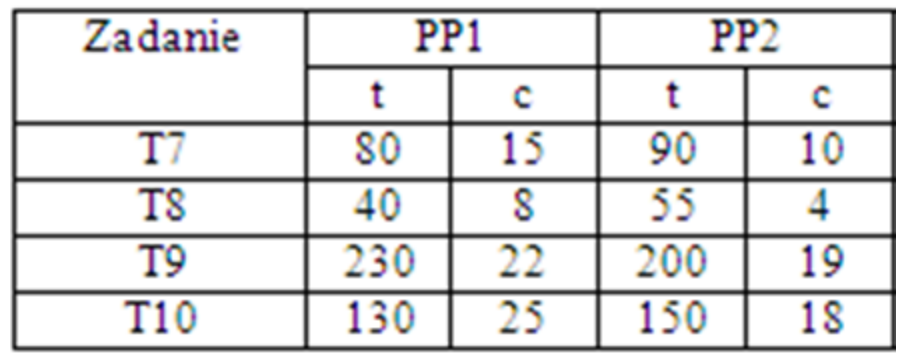

## **Zadania dodatkowe (przypadek ogólny)**

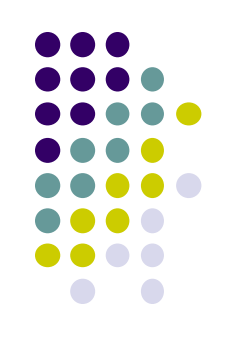

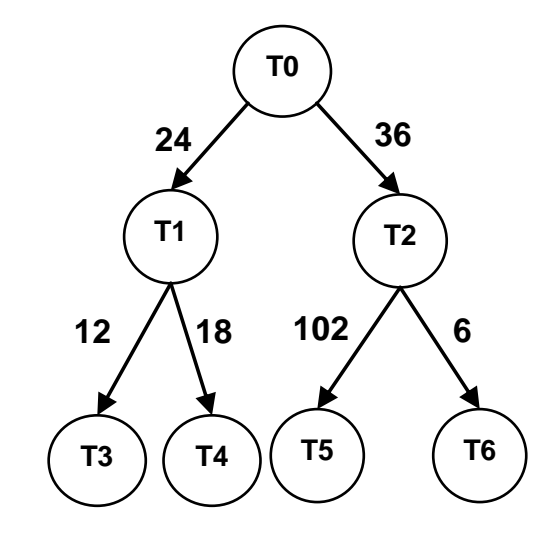

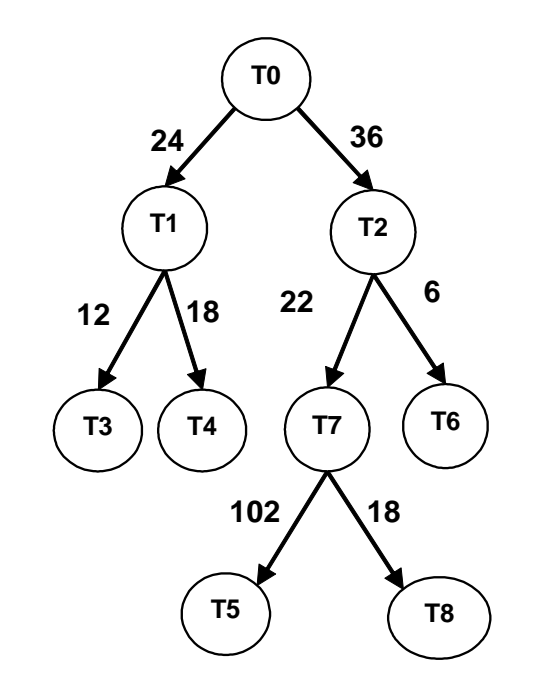

#### **Algorytm**

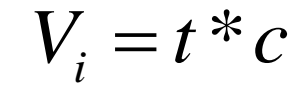

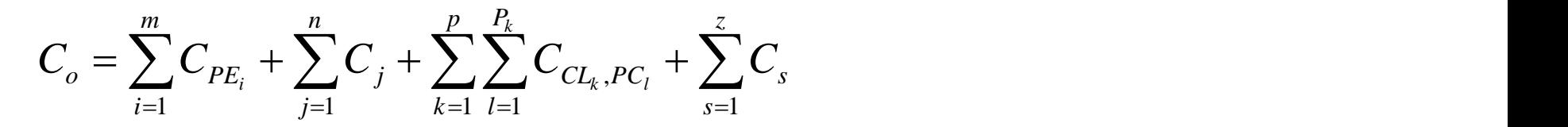

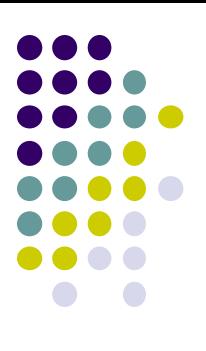

## **Przykład**

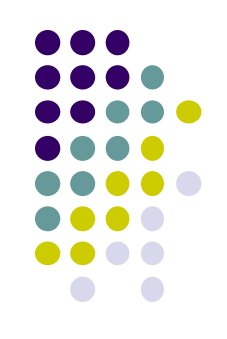

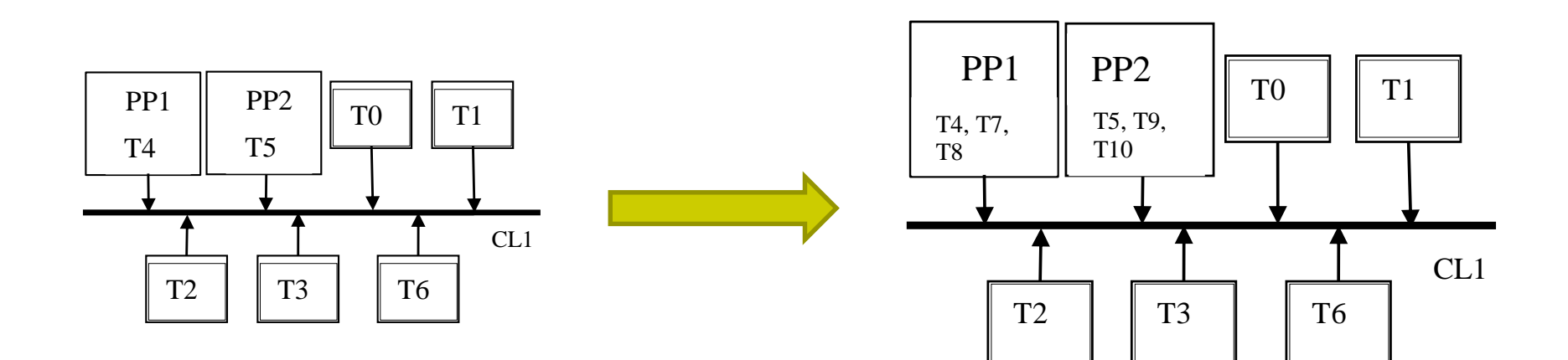

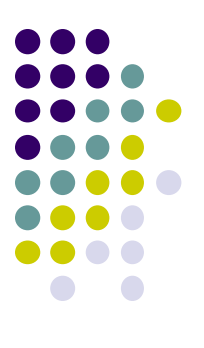

## **Dziękuję za uwagę**